# R-code for Chapter 4: Pair copula decompositions and constructions

*Claudia Czado*

*01 March, 2019*

## **Contents**

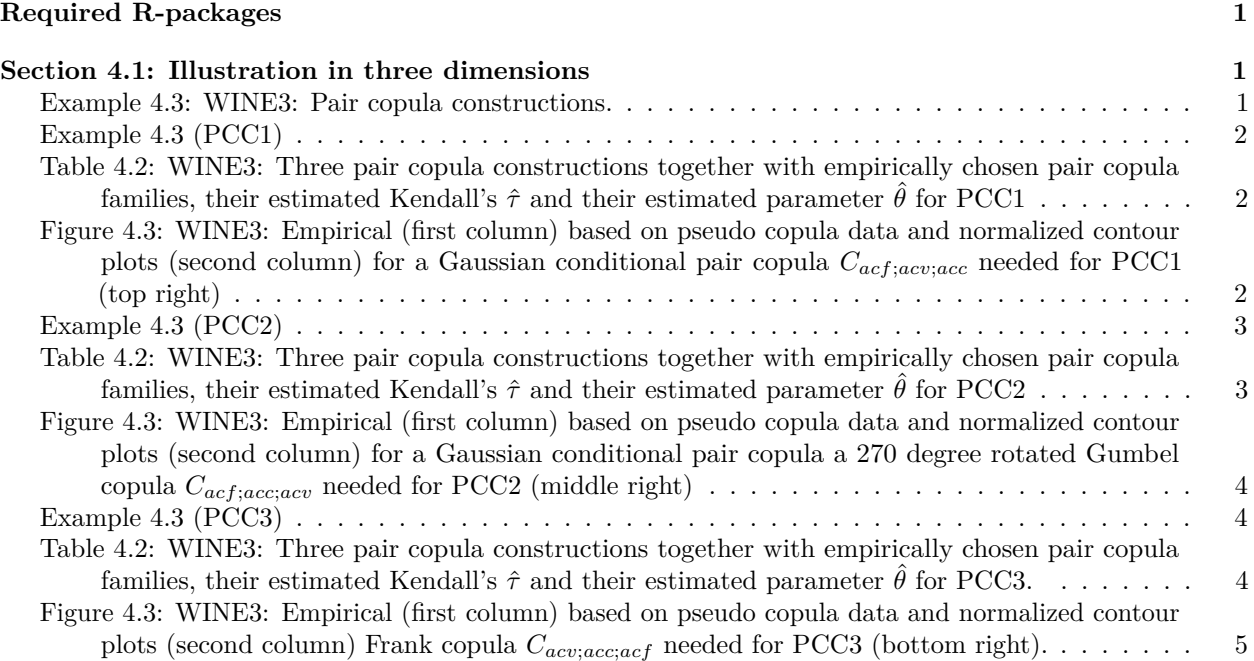

## <span id="page-0-0"></span>**Required R-packages**

- VineCopula
- rafalib

## <span id="page-0-1"></span>**Section 4.1: Illustration in three dimensions**

<span id="page-0-2"></span>**Example 4.3: WINE3: Pair copula constructions.**

**Read in data and set column names, create copula data**

```
reddata<-read.csv(file="winequality-red.csv",sep=";")
n<-length(reddata[,1])
colnames(reddata)<-c("acf","acv","acc","sugar","clor","sf","st",
                     "den", "ph", "sp", "alc", "quality")
acf<-reddata[,1]
acv<-reddata[,2]
```

```
acc<-reddata[,3]
udata<-reddata
for(i in 1:12){
udata[,i]<-rank(reddata[,i])/(n+1)
}
```
#### <span id="page-1-0"></span>**Example 4.3 (PCC1)**

- $1,2,3=$ acf,acv,acc
- want to fit vine with 13,23,12;3
- 13 Gumbel (family=4) using original data
- 23 Frank (family=5) using original data
- 12;3 using pseudo obs.

<span id="page-1-1"></span>**Table 4.2: WINE3: Three pair copula constructions together with empirically chosen pair copula families, their estimated Kendall's** *τ*ˆ **and their estimated parameter**  $\hat{\theta}$  for PCC1

```
options(digits=2)
theta.acfacv<-BiCopTau2Par(34,cor(acf,acv,method="kendall"))
theta.acfacc<-BiCopTau2Par(4,cor(acf,acc,method="kendall"))
theta.acvacc<-BiCopTau2Par(5,cor(acv,acc,method="kendall"))
h13<-BiCopHfunc(udata[,1],udata[,3],family=4,par=theta.acfacc)$hfunc2
h23<-BiCopHfunc(udata[,2],udata[,3],family=5,par=theta.acvacc)$hfunc2
theta.12.3<-BiCopTau2Par(1,cor(h13,h23,method="kendall"))
pcc1.theta<-c(theta.acfacc,theta.acvacc,theta.12.3)
pcc1.fam<-c("Gumbel","Frank","Gauss")
pcc1.lab<-c("(acf,acv)","(acv,acc)","(acf,acc;acv)")
pcc1.tau<-c(cor(acf,acc,method="kendall"),
cor(acv,acc,method="kendall"),
cor(h13,h23,method="kendall"))
pcc1<-data.frame(pcc1.lab,pcc1.fam,pcc1.tau,pcc1.theta)
print(pcc1)
```
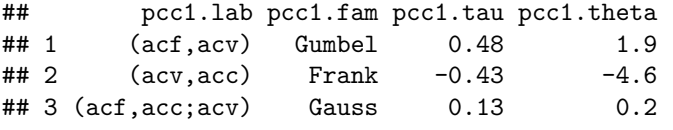

<span id="page-1-2"></span>**Figure 4.3: WINE3: Empirical (first column) based on pseudo copula data and normalized contour plots (second column) for a Gaussian conditional pair copula** *Cacf*;*acv*;*acc* **needed for PCC1 (top right)**

```
bigpar(1,2)
BiCopKDE(h13,h23,main="empirical contours",kde.pars=list(mult=2))
# empirical contours of pseudo data look like Gauss
obj<-BiCop(family=1,par = theta.12.3)
contour(obj, main=paste("Gauss:tau=",round(cor(h13,h23,method="kendall"),digits=2)))
```
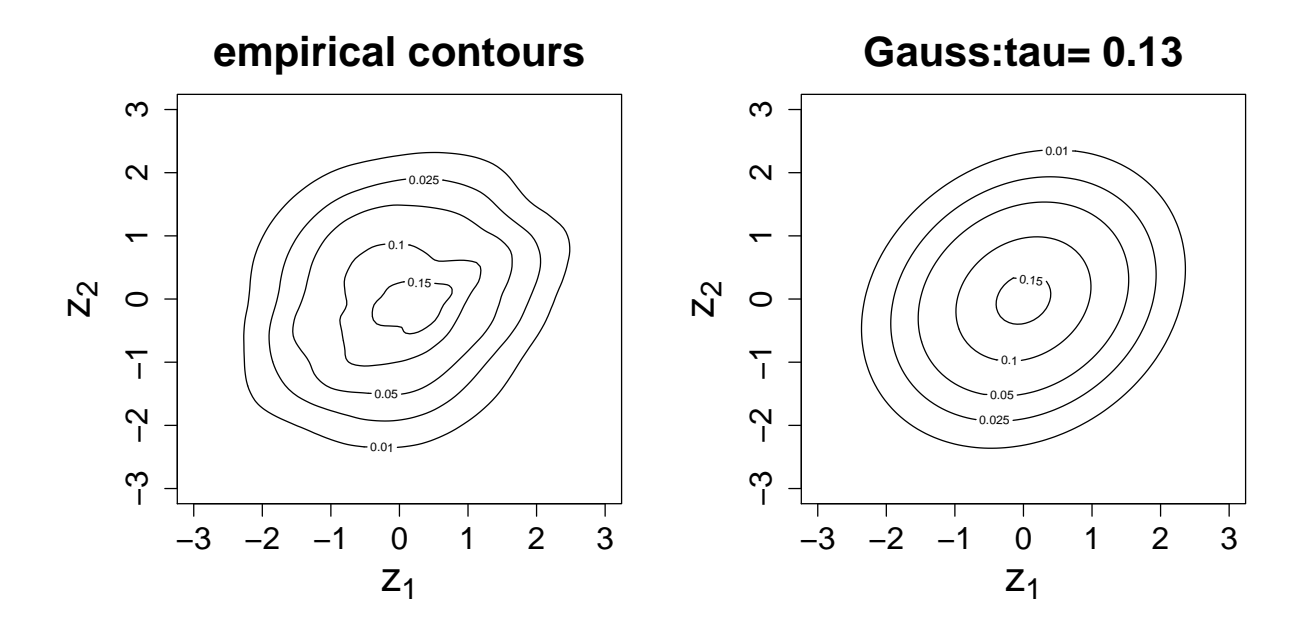

### <span id="page-2-0"></span>**Example 4.3 (PCC2)**

- $1,2,3=$ acf,acv,acc
- want to fit vine with  $12,32,13;2$
- 12 rotated Gumbel (34)
- 32 Frank  $(5)$  +pseudo obs. for 13;2:

<span id="page-2-1"></span>**Table 4.2: WINE3: Three pair copula constructions together with empirically chosen pair copula families, their estimated Kendall's** *τ*ˆ **and their estimated parameter**  $\hat{\theta}$  for PCC2

```
h12<-BiCopHfunc(udata[,1],udata[,2],family=34,par=theta.acfacv)$hfunc2
h32<-BiCopHfunc(udata[,3],udata[,2],family=5,par=theta.acvacc)$hfunc2
theta.13.2<-BiCopTau2Par(4,cor(h12,h32,method="kendall"))
cor(h12,h32,method="kendall")
## [1] 0.4526781
theta.13.2
## [1] 1.827078
pcc2.theta<-c(theta.acfacv,theta.acvacc,theta.13.2)
pcc2.fam<-c("Gumbel 270","Frank","Gumbel")
pcc2.lab<-c("(acf,acv)","(acv,acc)","(acf,acc;acv)")
pcc2.tau<-c(cor(acf,acv,method="kendall"),
cor(acv,acc,method="kendall"),
cor(h12,h32,method="kendall"))
pcc2<-data.frame(pcc2.lab,pcc2.fam,pcc2.tau,pcc2.theta)
print(pcc2)
## pcc2.lab pcc2.fam pcc2.tau pcc2.theta
## 1 (acf,acv) Gumbel 270 -0.1851969 -1.227290
```
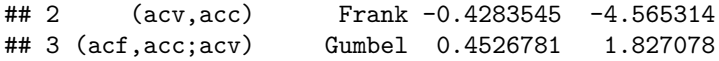

<span id="page-3-0"></span>**Figure 4.3: WINE3: Empirical (first column) based on pseudo copula data and normalized contour plots (second column) for a Gaussian conditional pair copula a 270 degree rotated Gumbel copula** *Cacf*;*acc*;*acv* **needed for PCC2 (middle right)**

```
bigpar(1,2)
BiCopKDE(h12,h32,main="empirical contours",kde.pars=list(mult=2))
# empirical contours look like Gumbel
obj<-BiCop(family=4,par = theta.13.2)
contour(obj, main=paste("Gumbel :tau=",round(cor(h12,h32,method="kendall"),
digits=2)))
```
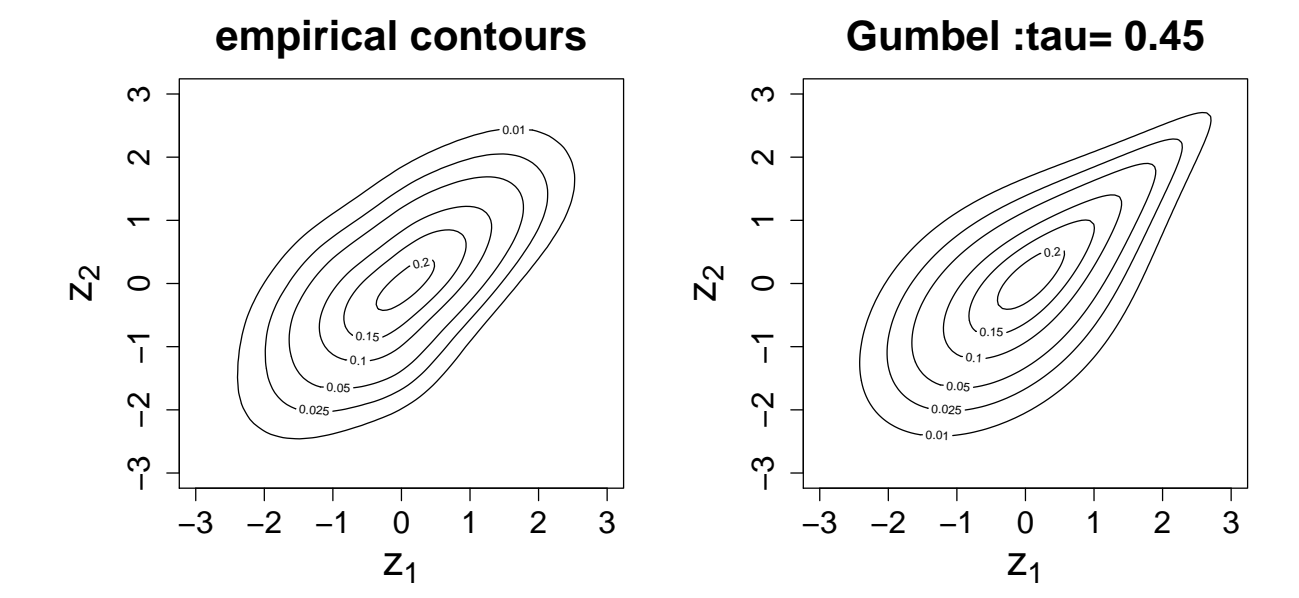

#### <span id="page-3-1"></span>**Example 4.3 (PCC3)**

- $1,2,3=$ acf,acv,acc
- want to fit vine with  $21,31,23;1$
- 12 rotated Gumbel (34)
- 13 Gumbel  $(4)$
- pseudo obs. for 23;1:

<span id="page-3-2"></span>**Table 4.2: WINE3: Three pair copula constructions together with empirically chosen pair copula families, their estimated Kendall's** *τ*ˆ **and their estimated parameter**  $\hat{\theta}$  for PCC3.

```
h21<-BiCopHfunc(udata[,2],udata[,1],family=34,par=theta.acfacv)$hfunc2
h31<-BiCopHfunc(udata[,3],udata[,1],family=4,par=theta.acfacc)$hfunc2
theta.23.1<-BiCopTau2Par(5,cor(h21,h31,method="kendall"))
```

```
#cor(h21,h31,method="kendall")
pcc3.theta<-c(theta.acfacv,theta.acfacc,theta.23.1)
pcc3.fam<-c("Gumbel 270","Gumbel","Frank")
pcc3.lab<-c("(acf,acv)","(acf,acc)","(acv,acc;acf)")
pcc3.tau<-c(cor(acf,acv,method="kendall"),
cor(acf,acc,method="kendall"),
cor(h21,h31,method="kendall"))
pcc3<-data.frame(pcc3.lab,pcc3.fam,pcc3.tau,pcc3.theta)
print(pcc3)
```
## pcc3.lab pcc3.fam pcc3.tau pcc3.theta ## 1 (acf,acv) Gumbel 270 -0.1851969 -1.227290 ## 2 (acf,acc) Gumbel 0.4842712 1.939004 ## 3 (acv,acc;acf) Frank -0.3845807 -3.952359

<span id="page-4-0"></span>**Figure 4.3: WINE3: Empirical (first column) based on pseudo copula data and normalized contour plots (second column) Frank copula** *Cacv*;*acc*;*acf* **needed for PCC3 (bottom right).**

```
bigpar(1,2)
BiCopKDE(h21,h31,main="empirical contours")
# empirical contours look like Frank
obj<-BiCop(family=5,par = theta.23.1)
contour(obj, main=paste("Frank:tau=",round(cor(h21,h31,method="kendall"),digits=2)))
```
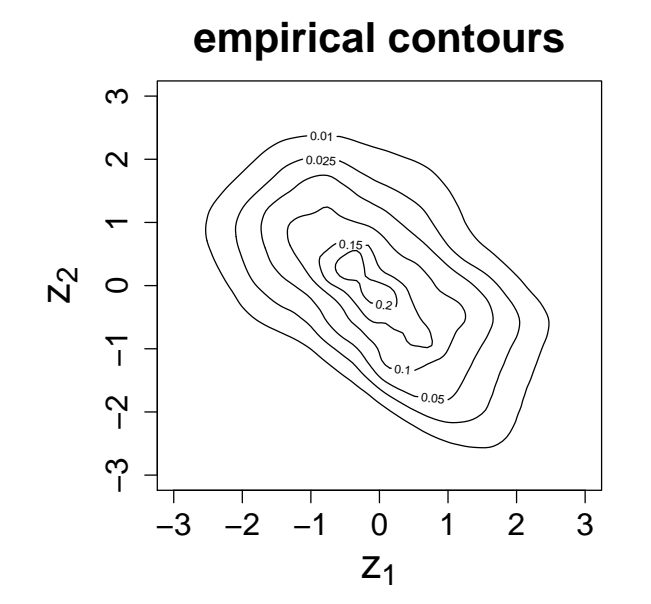

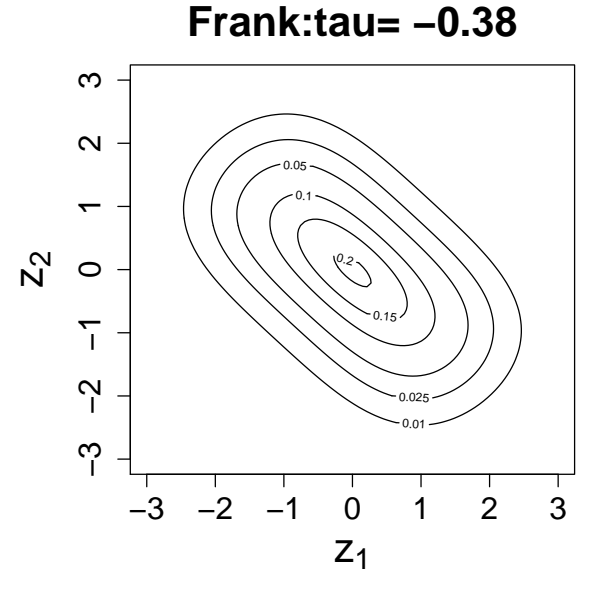